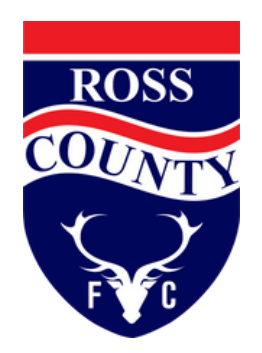

## **DIGITISATION OF TICKETS INSTRUCTIONS**

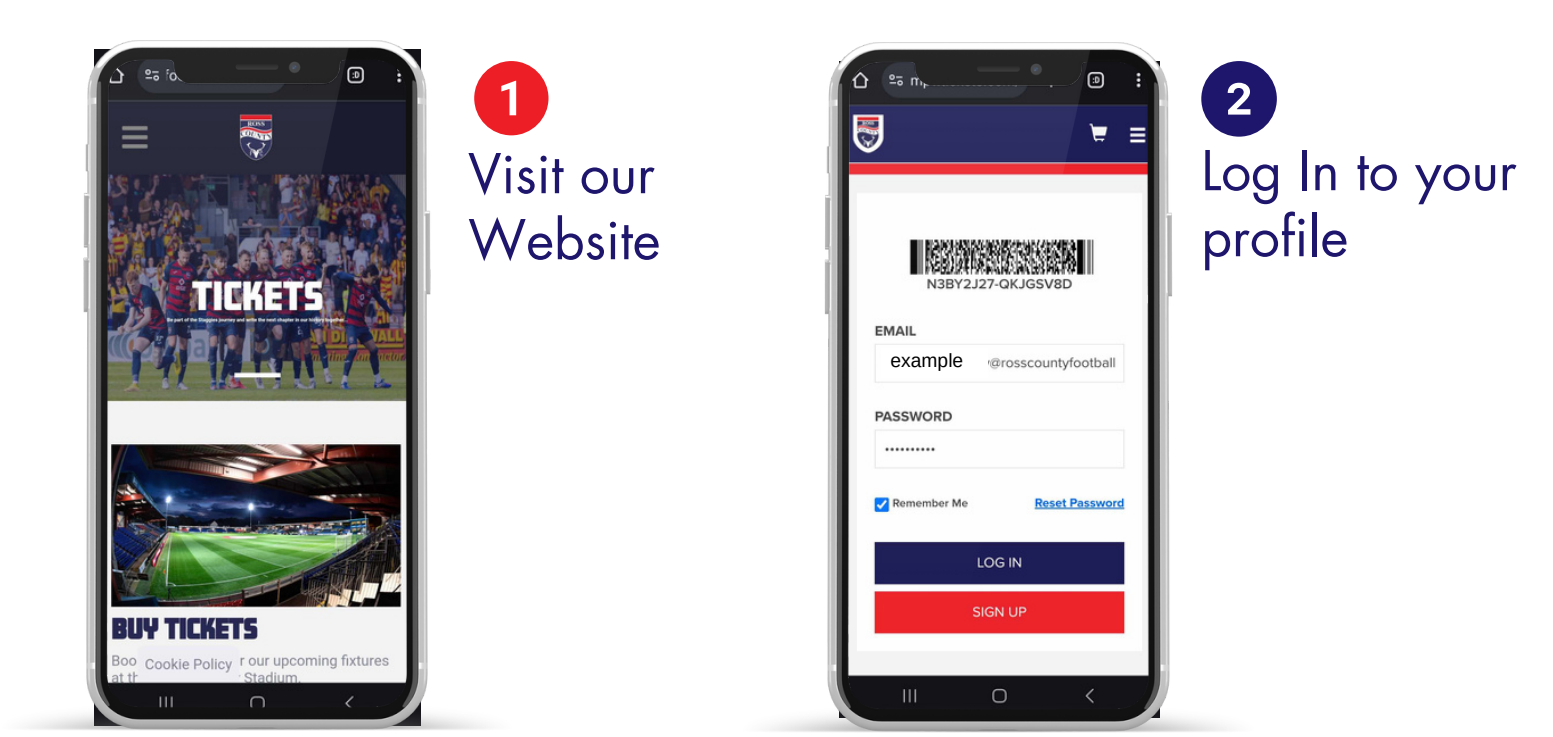

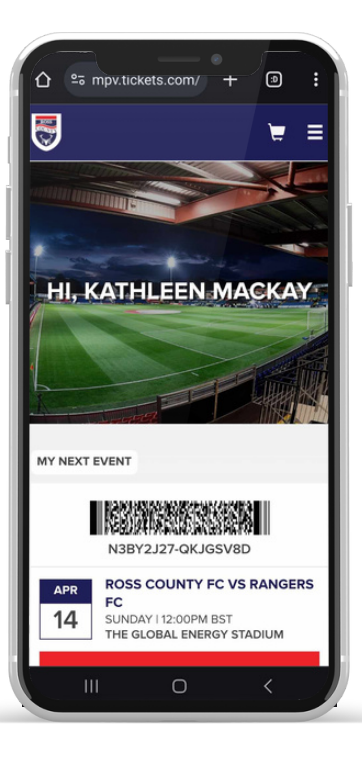

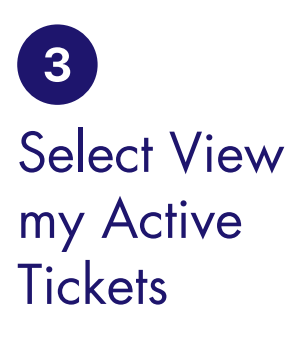

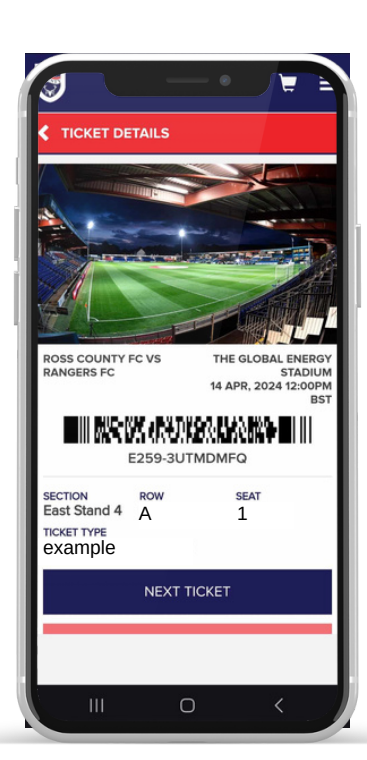

4 Scan the Barcode at the Turnstiles

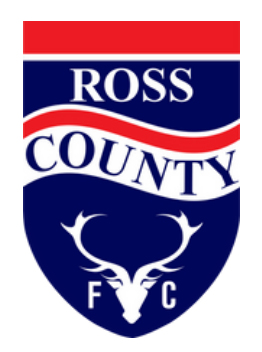

## **GOOGLE/APPLE WALLETS INSTRUCTIONS**

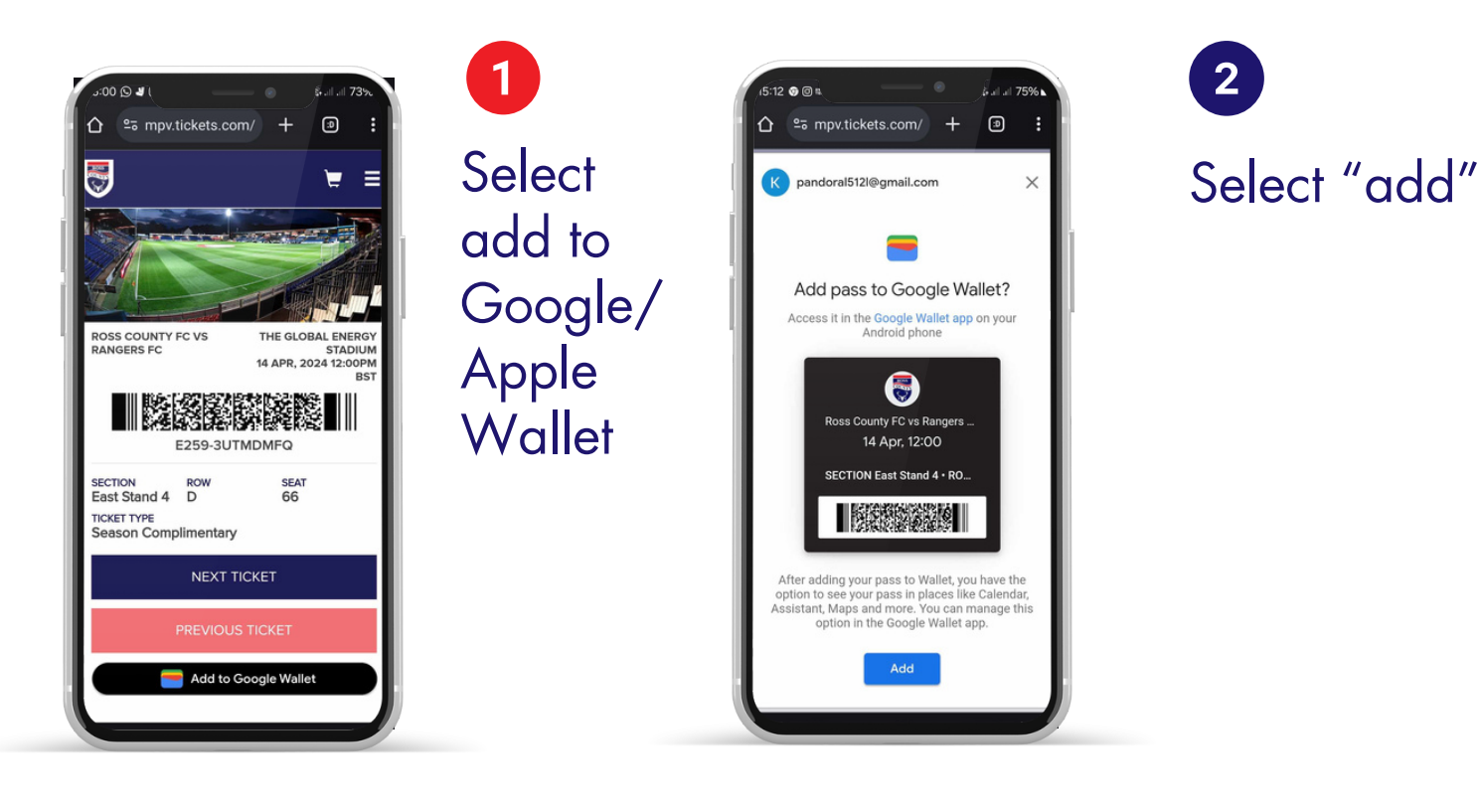

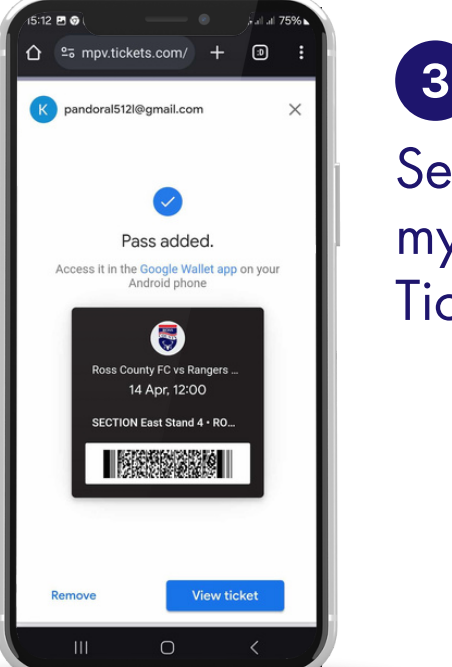

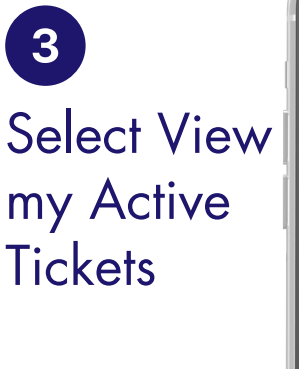

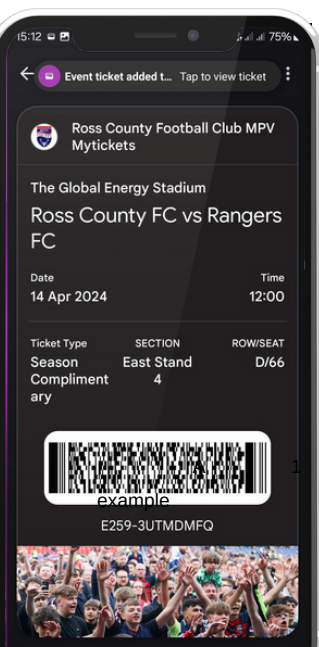

 $\overline{\mathbf{4}}$ Scan the Barcode at the Turnstiles